## **List of Accession Application PHP Programs**

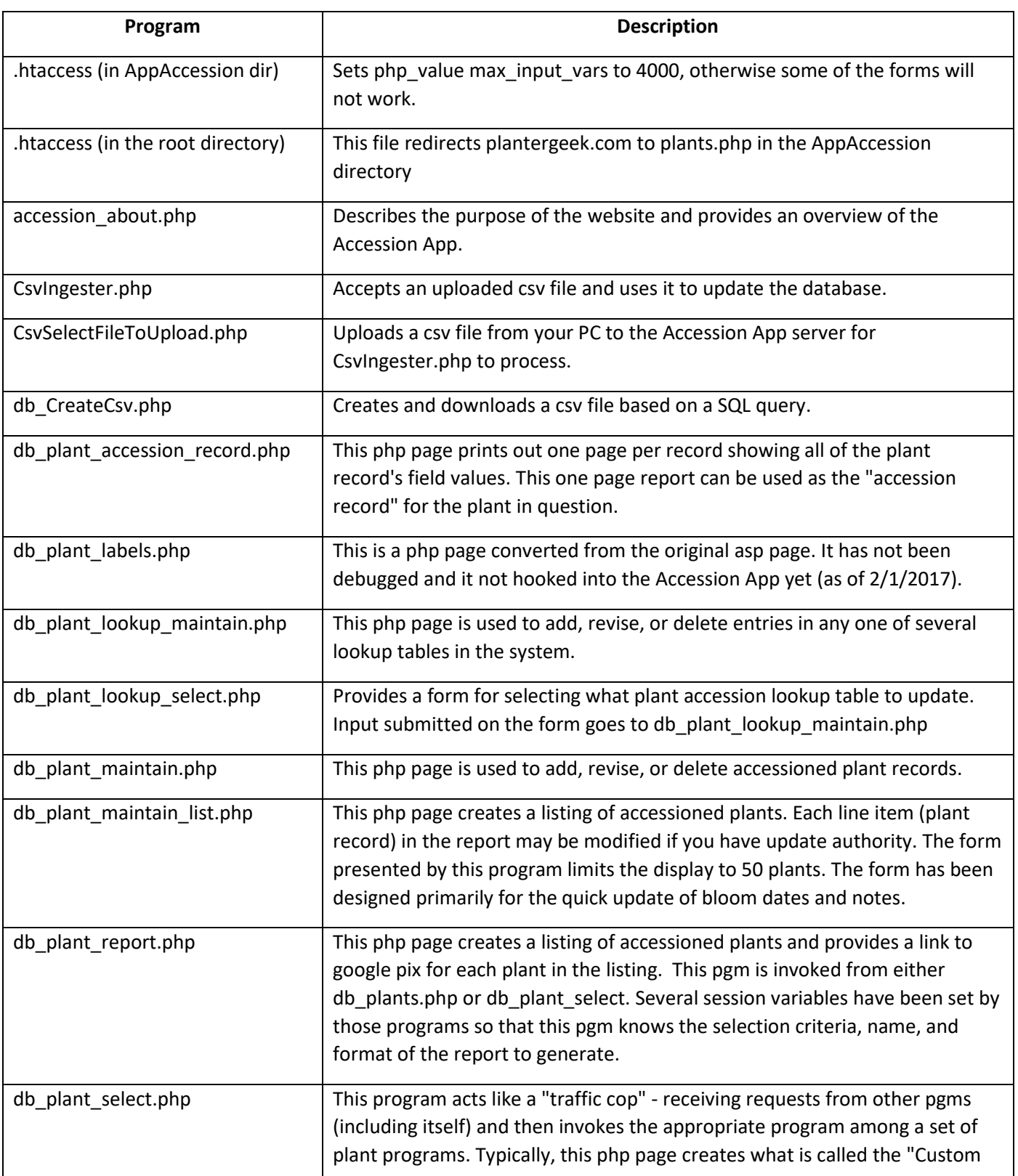

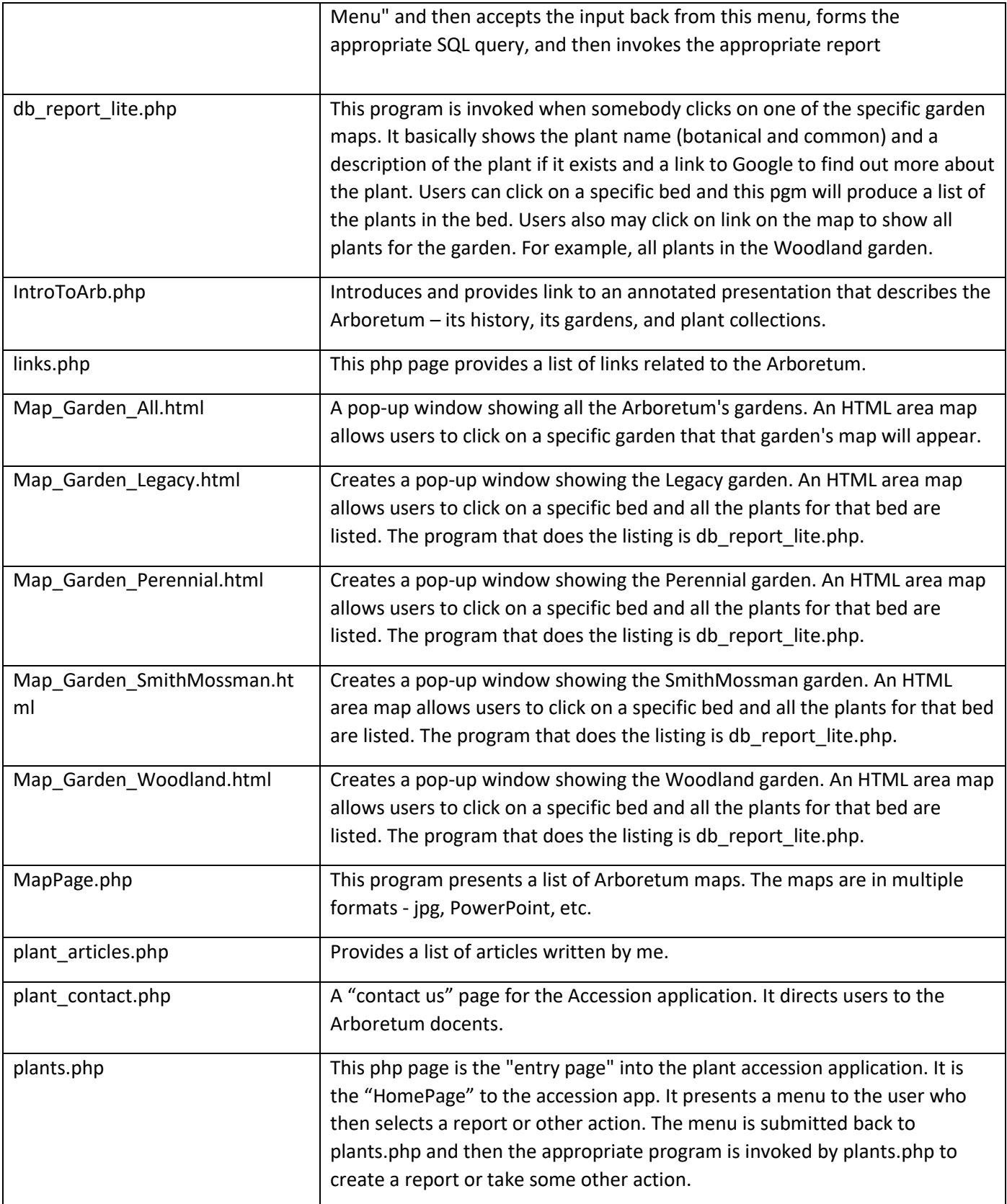

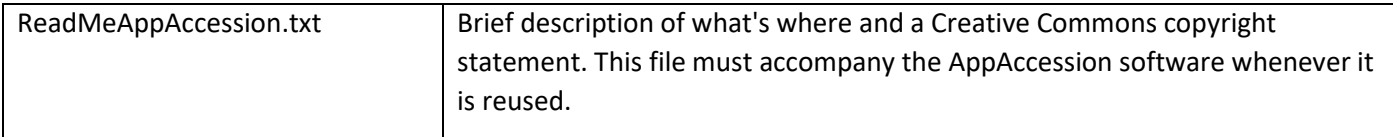